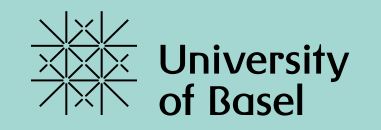

# **Ein erstes Java Programm**

Marcel Lüthi, Departement Mathematik und Informatik, Universität Basel

## **Was ist Java**

Java is a programming language and computing platform first released by Sun Microsystems in 1995. Java is fast, secure, and reliable. From laptops to datacenters, game consoles to scientific supercomputers, cell phones to the Internet, Java is everywhere!

James Gosling, Java – An Overview

Buzzwords:

- General-purpose
- Objektorientiert
- Statisch typisiert
- Plattformunabhängig
- Interpretiert und compiliert
- Garbage collected
- Mitglied der C-Famiie
- Freie Software

## **Java ist relevant**

#### Top-Plätze bei allen relevanten Popularitätsindices

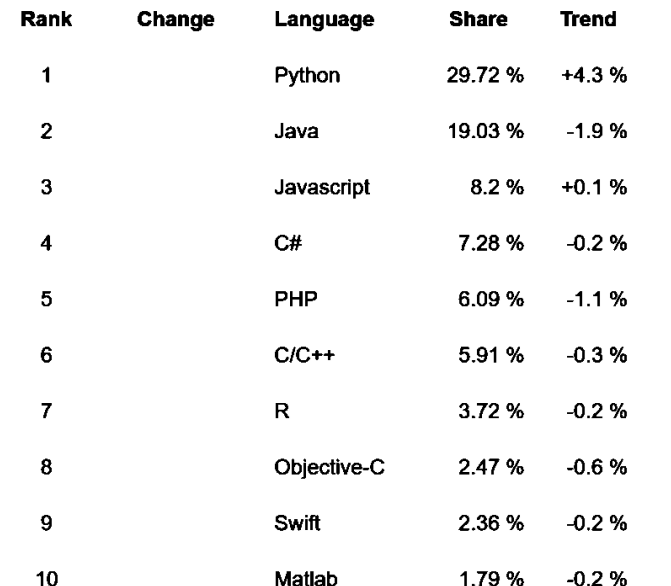

#### PYPL-Index Tiobe-Index

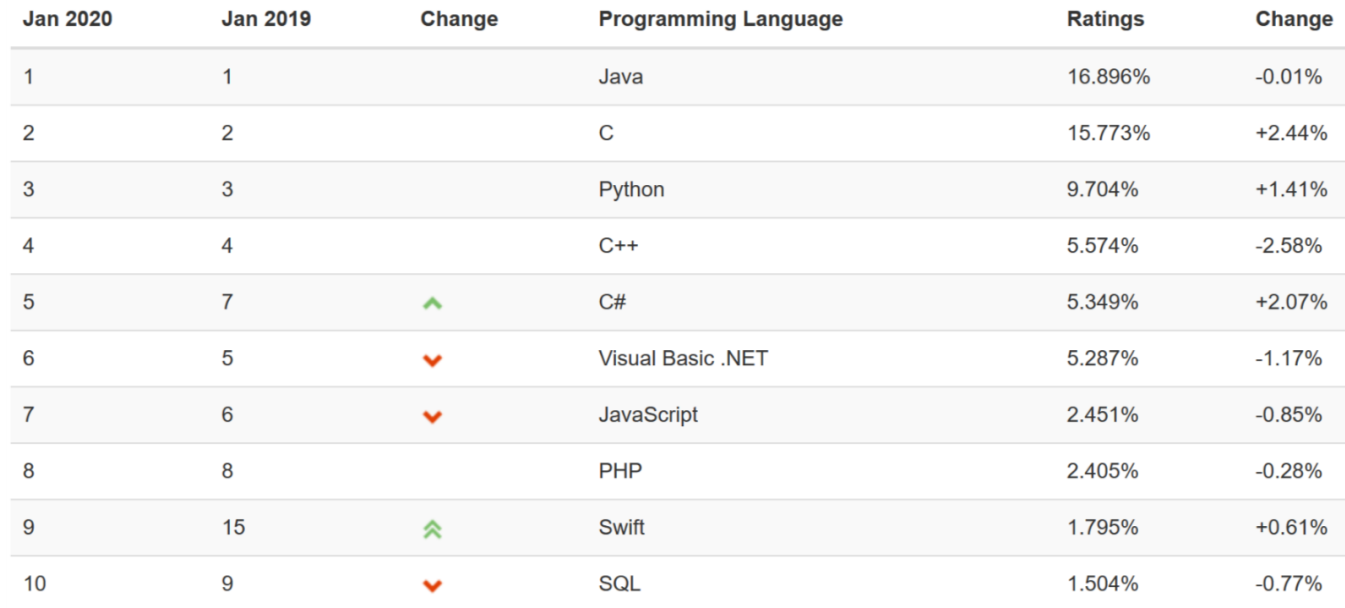

https://pypl.github.io/PYPL.html https://www.tiobe.com/tiobe-index/

## **Java als Unterrichtssprache**

### **Vorteile**

- Relevant
- Plattformunabhängig
- Frei verfügbar
- Populär
	- Toolunterstützung
	- Tutorials / Bücher / Lerntools
	- **Bibliotheken**
- Einfach, grafische Programme zu schreiben

#### **Nachteile**

- Etwas älter
	- Generisch gewachsen
	- Nicht ganz konsistent im Design
- Relativ komplex
- Einfache Programme sind nicht einfach
- Hohes Wissen erforderlich um Bibliotheken effizient zu nutzen

- **Professionell**
- **Praxisorientiert**
- Statisch typisiert

## **Die Java Virtual Machine (JVM)**

- Java-Programme werden von einer virtuellen Machine ausgeführt
- Entkoppelt Java Programm von Betriebssystem und Hardwarearchitektur

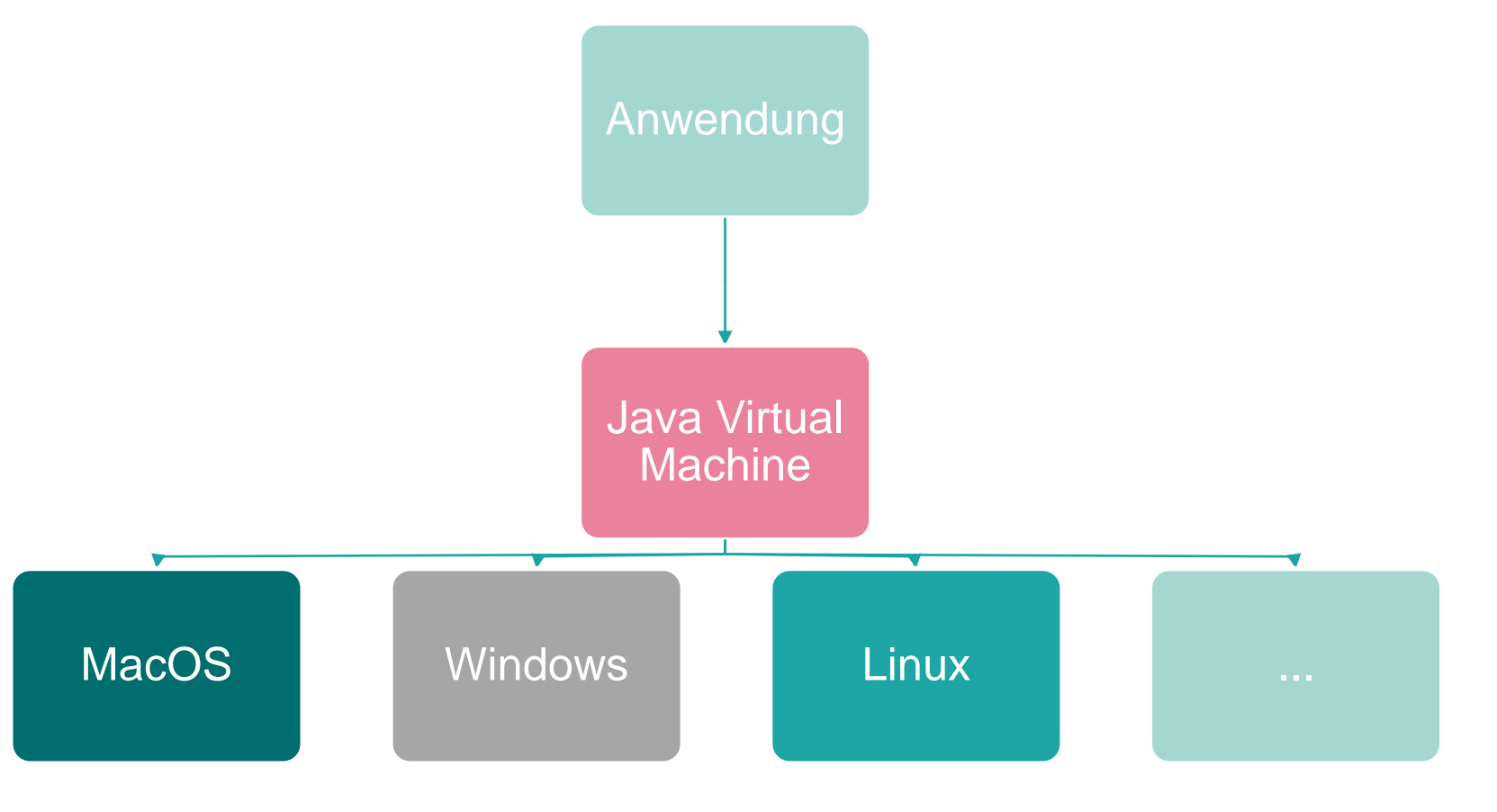

## **Java-Programme erstellen und ausführen**

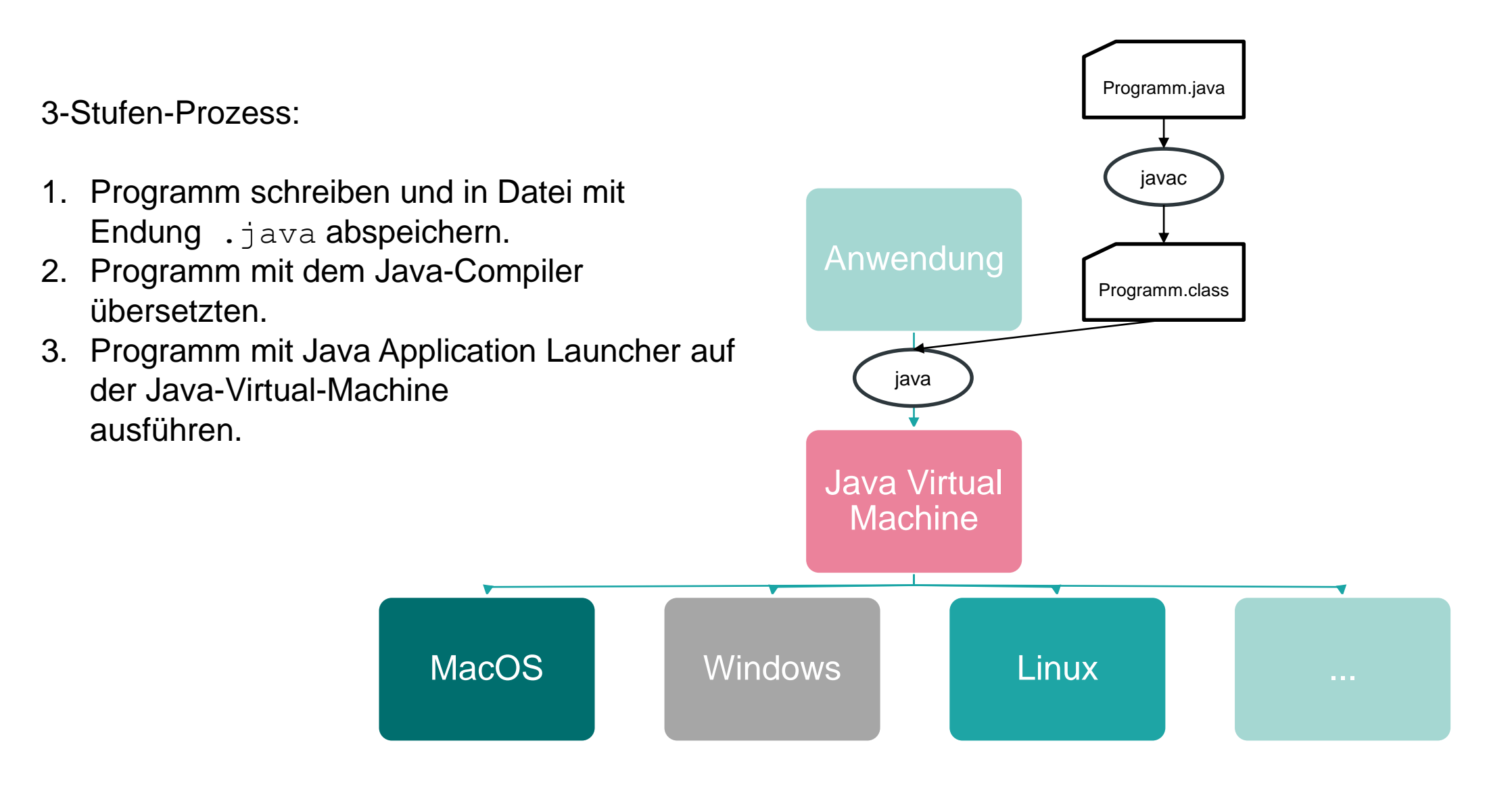

## **Grundstruktur von Java- Programmen**

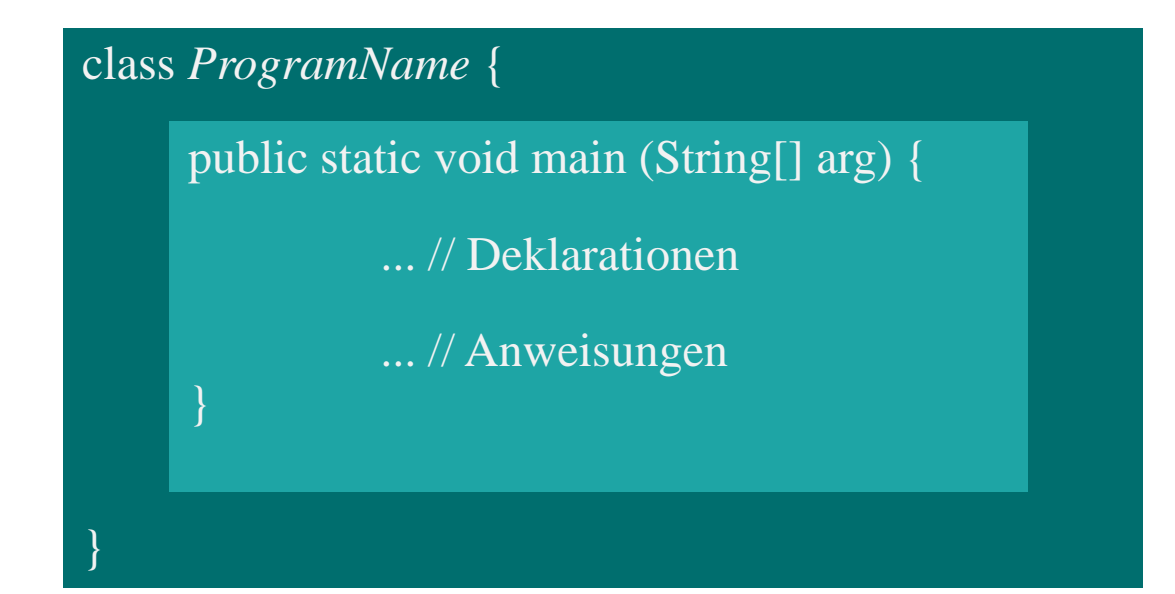

Text muß in einer Datei namens *ProgramName*. *java* stehen

#### **Beispiel**

}

```
class MyFirstProgram{
```

```
public static void main (String[] arg) {
   System.out.println( "Hallo World!");
}
```
Text steht in Datei *MyfirstProgram*. *java*

## **Editoren**

Quellcode-Dateien von Java-Programmen sind Text-Dateien

Editor: Programm zum "Schreiben" und "Verändern" (Editieren) von Text-Dateien.

Beispiele von Texteditoren zum Programmieren

- Sublime
- Atom
- Notepad++
- Emacs
- vi

*Unsere Empfehlung: "Visual Studio Code" !* 

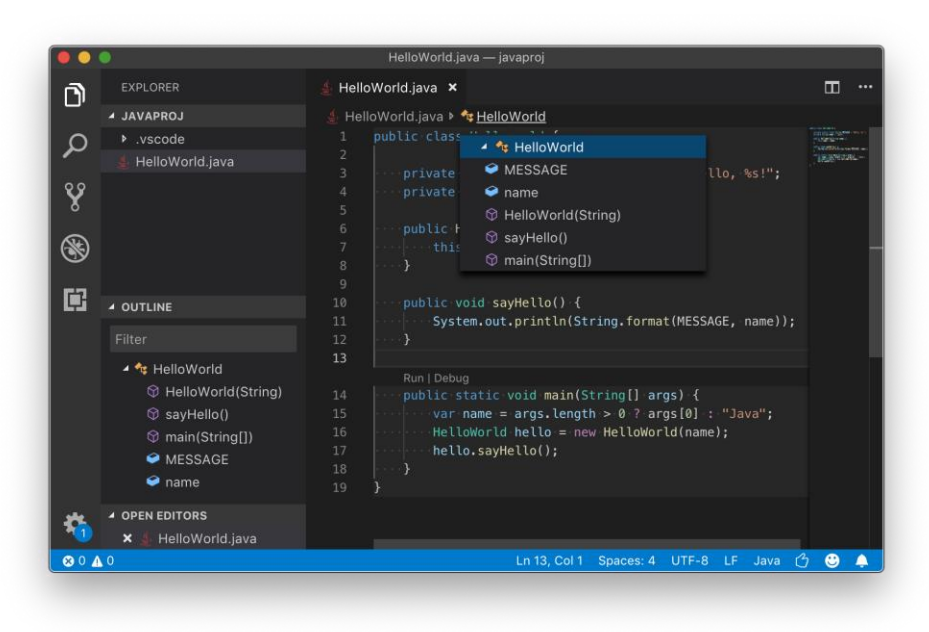

## **Beispiel: Übersetzen und Ausführen eines Programms**

```
class MyFirstProgram{
   public static void main (String[] arg) {
     System.out.println( "Hallo World!");
   }
}
```
Text steht in Datei *MyFirstProgram*.*java*

Übersetzen:

```
> javac MyFirstProgram.java erzeugt Datei MyFirstProgram.class
```
Ausführen:

> java MyFirstProgram ruft main-Methode der Klasse MyFirstProgram auf

## **Erste Übung**

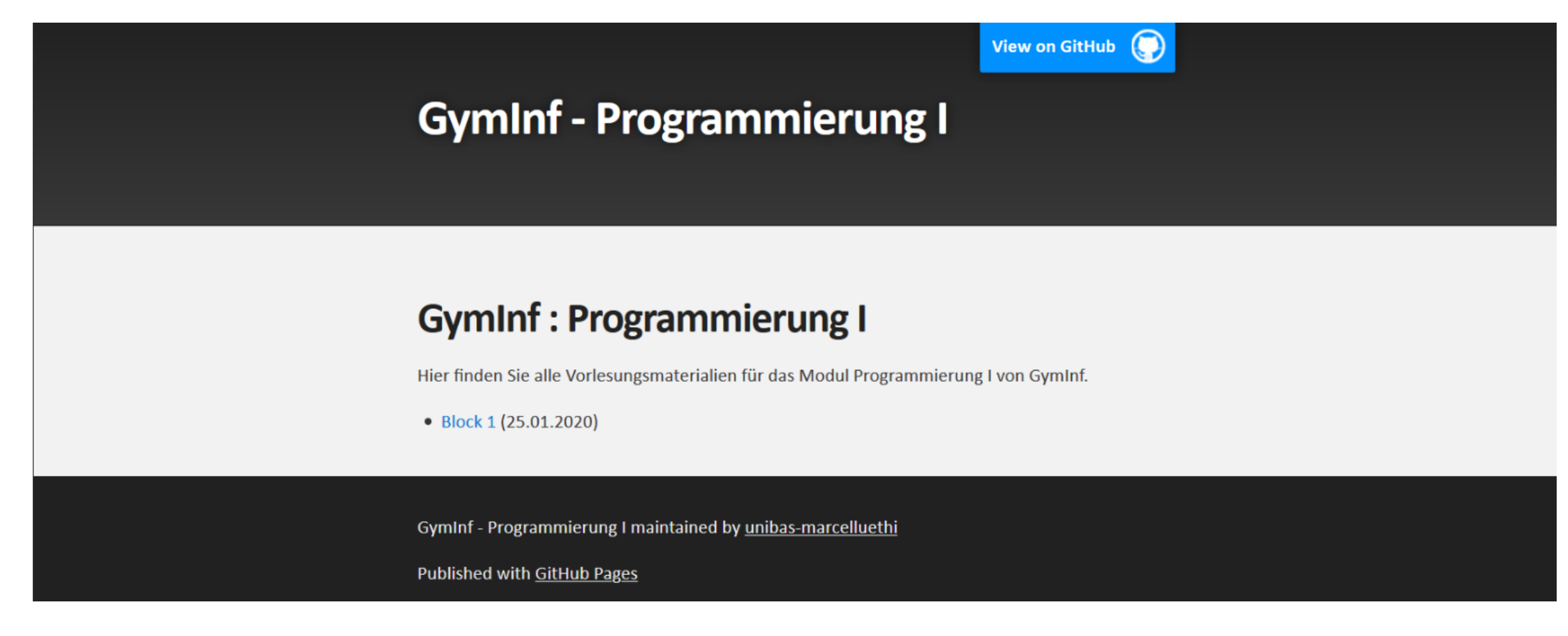

bit.ly/gyminf-programmieren